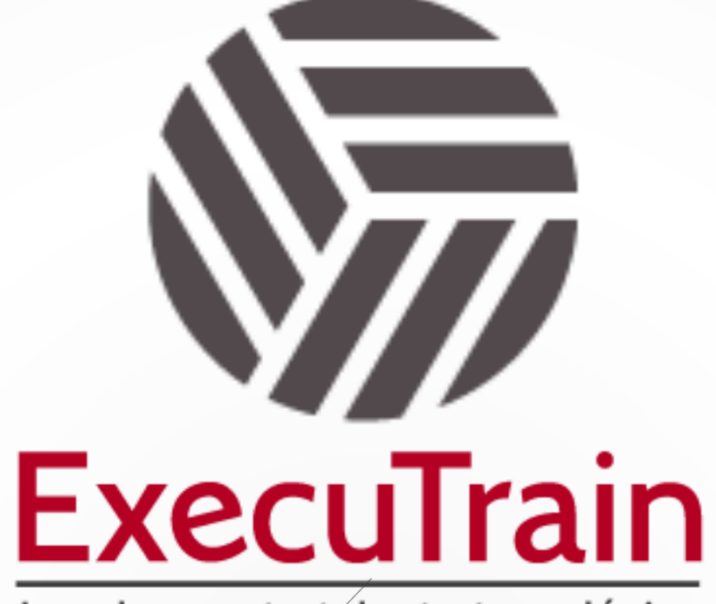

Impulsamos tu talento tecnológico

 $\bullet$ 

 $\bullet$ 

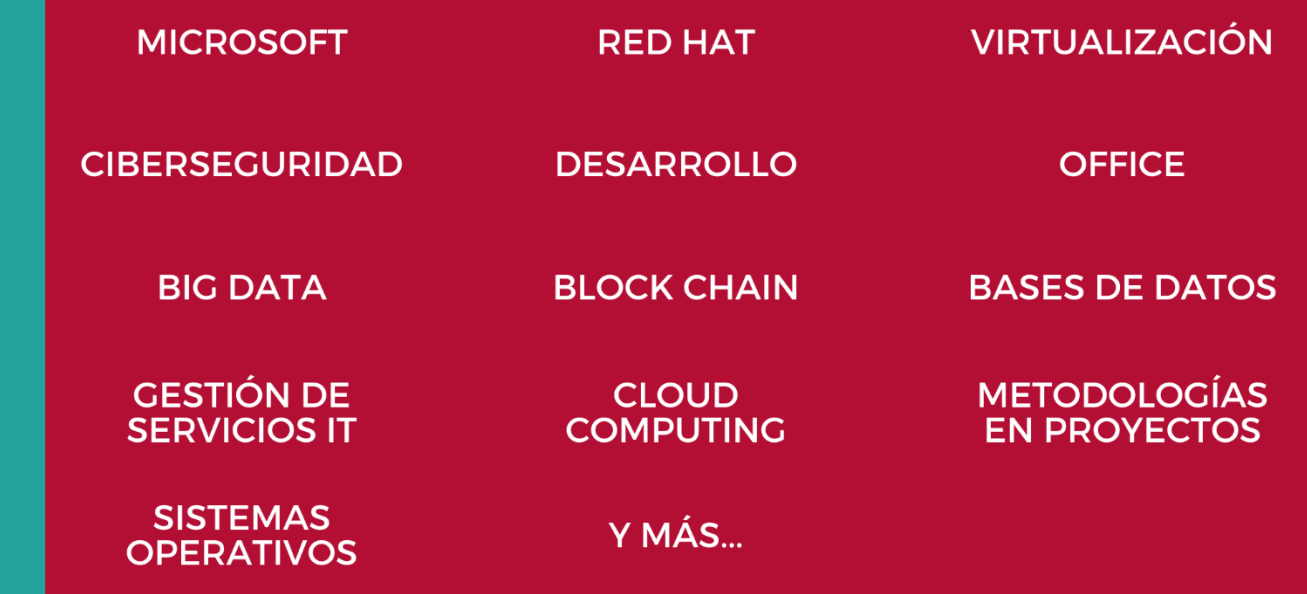

## www.executrain.com.mx

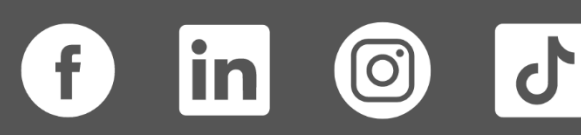

# **¿Por qué ExecuTrain?**

ExecuTrain es un proveedor de entrenamiento corporativo a nivel internacional y líder mundial en la capacitación empresarial. Contamos con más de 30 años de Experiencia y con más de 75 mil personas capacitadas a nivel Nacional.

Te guiamos en la definición de tus requerimientos de capacitación, en las diferentes etapas:

- ✓ Detección de necesidades, evaluación de conocimientos, plan de capacitación y seguimiento posterior para elegir el plan de capacitación como tú lo necesitas.
- ✓ El **más amplio catálogo de cursos**, desde un nivel básico hasta los niveles de conocimientos más especializados.
- ✓ En ExecuTrain el material y la **metodología están diseñados por expertos en aprendizaje humano**. Lo que te garantiza un mejor conocimiento en menor tiempo.
- ✓ Tú puedes confiar y estar seguro del aprendizaje porque nuestro **staff de instructores es de primer nivel**, algunos de los cuales son consultores en reconocidas empresas.
- ✓ No pierdas tu tiempo, los cursos están diseñados para un aprendizaje práctico.

**Nuestro compromiso es que tú aprendas, si no quedas satisfecho con los resultados del programa, podrás volver a tomar los cursos hasta tu entera satisfacción o la devolución de tu dinero**.

## **Modalidad de Servicio**

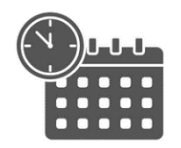

Cursos en Fecha Calendario

Súmate a nuestros grupos en fechas públicas.

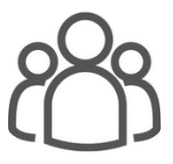

Cursos Privados

On site, en nuestras instalaciones o en línea con instructor en vivo.

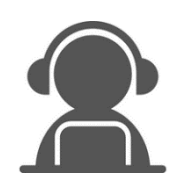

#### Autoestudio con soporte de instructor

Cursos en modalidad autoestudio, con acceso 24/7 a la plataforma de estudio, con soporte de instructor y foros de ayuda

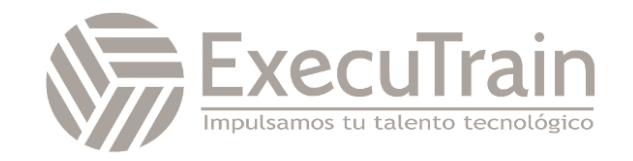

### **AZ-104 / Microsoft Azure Administrador**

Este curso enseña a los profesionales de TI cómo administrar sus suscripciones de Azure, proteger identidades, administrar la infraestructura, configurar redes virtuales, conectar Azure y sitios locales, administrar el tráfico de red, implementar soluciones de almacenamiento, crear y escalar máquinas virtuales, implementar aplicaciones web y contenedores, haga copias de seguridad y comparta datos, y monitoree su solución.

### **Perfil del público**

Este curso es para administradores de Azure. El administrador de Azure implementa, administra y supervisa las redes de identidad, gobierno, almacenamiento, informática y virtual en un entorno de nube. El administrador de Azure aprovisionará, dimensionará, supervisará y ajustará los recursos según corresponda. Los administradores de éxito de Azure inician este rol con experiencia en virtualización, redes, identidad y almacenamiento.

- Descripción de las tecnologías de virtualización locales, incluidas máquinas virtuales, redes virtuales y discos duros virtuales.
- Descripción de la configuración de red, incluidos TCP/IP, el sistema de nombres de dominio (DNS), las redes privadas virtuales (VPN), los firewalls y las tecnologías de cifrado.
- Descripción de conceptos de Active Directory, tales como usuarios, grupos y control de acceso basado en roles.
- Descripción de la capacidad de resistencia y recuperación ante desastres, incluidas las operaciones de copia de seguridad y restauración.

#### **Role: Administrator**

#### **Related Certifications: Microsoft Certified: Azure Administrator Associate**

## **Prerrequisitos**

Los administradores exitosos de Azure ingresan a este rol con experiencia en virtualización, redes, identidad y almacenamiento.

- ✓ Comprensión de las tecnologías de virtualización locales, incluidas máquinas virtuales, redes virtuales y discos duros virtuales.
- ✓ Descripción de la configuración de la red, incluido TCP/IP, sistema de nombres de dominio (DNS), redes privadas virtuales (VPN), firewalls y tecnologías de cifrado.
- ✓ Descripción de conceptos de Active Directory, como usuarios, grupos y control de acceso basado en roles.
- ✓ Comprender la resiliencia y recuperación ante desastres, incluidas las operaciones de copia de seguridad y restauración.

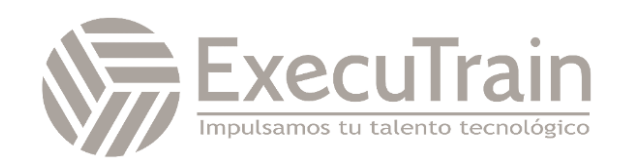

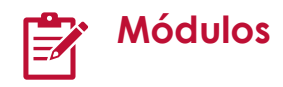

#### **Comprender Microsoft Entra ID**

Este módulo explica Microsoft Entra ID. Compararás Microsoft Entra ID con Active Directory DS, aprenderás sobre Microsoft Entra ID P1 y P2, y explorarás los Servicios de Dominio de Microsoft Entra para gestionar dispositivos y aplicaciones unidos al dominio en la nube.

- Introducción
- Examinar Microsoft Entra ID
- Comparar Microsoft Entra ID y Servicios de Dominio de Active Directory
- Examinar Microsoft Entra ID como un servicio de directorio para aplicaciones en la nube
- Comparar los planes Microsoft Entra ID P1 y P2
- Examinar los Servicios de Dominio de Microsoft Entra
- Comprobación de conocimientos
- Resumen

#### **Configurar cuentas de usuario y grupo**

Aprende a configurar cuentas de usuario y grupo.

- **Introducción**
- Crear cuentas de usuario
- Gestionar cuentas de usuario
- Crear cuentas de usuario masivas
- Crear cuentas de grupo
- Crear unidades administrativas
- Simulación interactiva en laboratorio
- Comprobación de conocimientos
- Resumen y recursos

#### **Configurar suscripciones**

Aprende a configurar suscripciones de Azure, incluyendo cómo obtener una suscripción, implementar la gestión de costos y aplicar etiquetas de recursos de Azure.

- **Introducción**
- Identificar regiones de Azure
- Implementar suscripciones de Azure
- Obtener una suscripción de Azure
- Identificar el uso de la suscripción de Azure
- Implementar la Gestión de Costos de Microsoft
- Aplicar etiquetado de recursos
- Aplicar ahorros de costos
- Comprobación de conocimientos
- Resumen y recursos

#### **Configurar Azure Policy**

Aprende a configurar Azure Policy para implementar requisitos de cumplimiento.

- **Introducción**
- Crear grupos de gestión
- Implementar políticas de Azure
- Crear políticas de Azure
- Crear definiciones de políticas
- Crear una definición de iniciativa
- Delimitar la definición de la iniciativa
- Determinar el cumplimiento
- Simulación interactiva en laboratorio
- Comprobación de conocimientos
- Resumen y recursos

#### **Configurar control de acceso basado en roles**

Aprende a usar el control de acceso basado en roles (RBAC) para asegurar que los recursos estén protegidos, pero que los usuarios puedan acceder a los recursos que necesitan.

- **Introducción**
- Implementar control de acceso basado en roles
- Crear una definición de rol
- Crear una asignación de rol
- Comparar roles de Azure con roles de Microsoft Entra
- Aplicar control de acceso basado en roles
- Revisar roles fundamentales de RBAC de **Azure**
- Simulación interactiva en laboratorio
- Comprobación de conocimientos
- Resumen y recursos

#### **Crear usuarios y grupos de Azure en Microsoft Entra ID**

Crea usuarios en Microsoft Entra ID. Comprende los diferentes tipos de grupos. Crea un grupo y añade miembros. Gestiona cuentas de invitados de negocio a negocio.

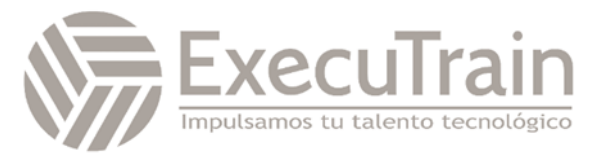

- Introducción
- ¿Qué son las cuentas de usuario en Microsoft Entra ID?
- Ejercicio: Añadir y eliminar usuarios en Microsoft Entra ID
- Gestionar el acceso a aplicaciones y recursos usando grupos de Microsoft Entra
- Ejercicio: Asignar usuarios a grupos de Microsoft Entra
- Colaborar usando cuentas de invitados y Microsoft Entra B2B
- Ejercicio: Dar acceso a usuarios invitados en Microsoft Entra B2B
- Resumen

#### **Asegurar tus recursos de Azure con control de acceso basado en roles de Azure (Azure RBAC)**

Aprende a usar Azure RBAC para gestionar el acceso a recursos en Azure.

- Introducción
- ¿Qué es Azure RBAC?
- Comprobación de conocimientos: ¿Qué es Azure RBAC?
- Ejercicio: Listar acceso usando Azure RBAC y el portal de Azure
- Ejercicio: Otorgar acceso usando Azure RBAC y el portal de Azure
- Ejercicio: Ver registros de actividad para cambios en Azure RBAC
- Comprobación de conocimientos: Usando Azure RBAC
- Resumen

#### **Permitir a los usuarios restablecer su contraseña con el autoservicio de restablecimiento de contraseña de Microsoft Entra**

Evalúa el autoservicio de restablecimiento de contraseña para permitir a los usuarios de tu organización restablecer sus contraseñas o desbloquear sus cuentas. Configura, implementa y prueba el autoservicio de restablecimiento de contraseña.

- Introducción
- ¿Qué es el autoservicio de restablecimiento de contraseña en Microsoft Entra ID?
- Implementar el autoservicio de restablecimiento de contraseña de Microsoft **Entra**
- Ejercicio: Configurar el autoservicio de restablecimiento de contraseña
- Ejercicio: Personalizar la marca del directorio
- Resumen

#### **Configurar cuentas de almacenamiento**

Aprende a configurar cuentas de almacenamiento, incluyendo replicación y puntos de conexión.

- **Introducción**
- Implementar Azure Storage
- Explorar los servicios de Azure Storage
- Determinar los tipos de cuentas de almacenamiento
- Determinar estrategias de replicación
- Acceder al almacenamiento
- Asegurar los puntos de conexión de almacenamiento
- Comprobación de conocimientos
- Resumen y recursos

#### **Configurar Azure Blob Storage**

Aprende a configurar Azure Blob Storage, incluyendo niveles y replicación de objetos.

- Introducción
- Implementar Azure Blob Storage
- Crear contenedores de blobs
- Asignar niveles de acceso a blobs
- Añadir reglas de gestión del ciclo de vida de blobs
- Determinar la replicación de objetos de blobs
- Subir blobs
- Determinar el precio de Blob Storage
- Simulación interactiva en laboratorio
- Comprobación de conocimientos
- Resumen y recursos

#### **Configurar la seguridad de Azure Storage**

Aprende a configurar características comunes de seguridad de Azure Storage, como firmas de acceso compartido.

**Introducción** 

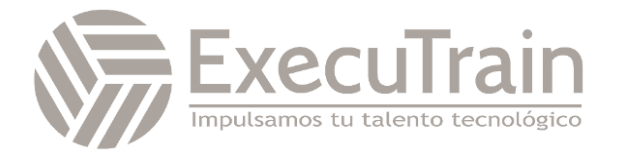

- Revisar estrategias de seguridad de Azure Storage
- Crear firmas de acceso compartido
- Identificar parámetros de URI y SAS
- Determinar la encriptación de Azure Storage
- Crear claves gestionadas por el cliente
- Aplicar las mejores prácticas de seguridad de Azure Storage
- Simulación interactiva en laboratorio
- Comprobación de conocimientos
- Resumen y recursos

#### **Configurar Azure Files y Azure File Sync**

Aprende a configurar Azure Files y Azure File Sync.

- **Introducción**
- Comparar almacenamiento para compartir archivos y datos de blobs
- Gestionar archivos compartidos de Azure
- Crear instantáneas de archivos compartidos
- Implementar eliminación suave para Azure Files
- Usar Azure Storage Explorer
- Implementar Azure File Sync
- Comprobación de conocimientos
- Resumen y recursos

#### **Crear una cuenta de almacenamiento de Azure**

Crea una cuenta de almacenamiento de Azure con las opciones correctas para las necesidades de tu negocio.

- **Introducción**
- Decidir cuántas cuentas de almacenamiento necesitas
- Elegir la configuración de tu cuenta
- Elegir una herramienta de creación de cuenta
- Ejercicio: Crear una cuenta de almacenamiento usando el portal de Azure
- Comprobación de conocimientos: Crear una cuenta de almacenamiento
- Resumen

#### **Controlar el acceso a Azure Storage con firmas de acceso compartido**

Otorga acceso a los datos almacenados en tus cuentas de almacenamiento de Azure de forma segura utilizando firmas de acceso compartido.

- **Introducción**
- Opciones de autorización para Azure Storage
- Usar firmas de acceso compartido para delegar acceso a Azure Storage
- Ejercicio: Usar firmas de acceso compartido para delegar acceso a Azure Storage
- Usar políticas de acceso almacenado para delegar acceso a Azure Storage
- Ejercicio: Usar políticas de acceso almacenado para delegar acceso a Azure Storage
- Resumen

#### **Subir, descargar y gestionar datos con Azure Storage Explorer**

Azure Storage Explorer te permite ver rápidamente todos los servicios de almacenamiento bajo tu cuenta. Puedes navegar, leer y editar datos almacenados en esos servicios a través de una interfaz gráfica fácil de usar.

- Introducción
- Conectar Azure Storage Explorer a una cuenta de almacenamiento
- Ejercicio: Conectar Azure Storage Explorer a una cuenta de almacenamiento
- Conectar Azure Storage Explorer a Azure Data Lake Storage
- Ejercicio: Conectar Azure Storage Explorer a Azure Data Lake Storage
- Resumen

#### **Configurar máquinas virtuales**

Aprende a configurar máquinas virtuales, incluyendo tamaño, almacenamiento y conexiones.

- Introducción
- Revisar las responsabilidades de los servicios en la nube
- Planificar máquinas virtuales
- Determinar el tamaño de las máquinas virtuales

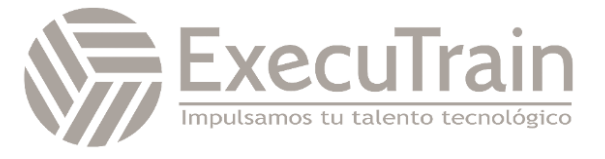

- Determinar el almacenamiento de las máquinas virtuales
- Crear máquinas virtuales en el portal de Azure
- Conectarse a máquinas virtuales
- Simulación interactiva en laboratorio
- Comprobación de conocimientos
- Resumen y recursos

#### **Configurar la disponibilidad de máquinas virtuales**

Aprende a configurar la disponibilidad de máquinas virtuales, incluyendo escalado vertical y horizontal.

- **Introducción**
- Planificar el mantenimiento y el tiempo de inactividad
- Crear conjuntos de disponibilidad
- Revisar dominios de actualización y dominios de fallos
- Revisar zonas de disponibilidad
- Comparar escalado vertical y horizontal
- Implementar Conjuntos de Escala de Máquinas Virtuales de Azure
- Crear Conjuntos de Escala de Máquinas Virtuales
- Implementar autoescalado
- Configurar autoescalado
- Simulación interactiva en laboratorio
- Comprobación de conocimientos
- Resumen y recursos

#### **Configurar planes de Azure App Service**

Aprende a configurar un plan de Azure App Service, incluyendo precios y escalado.

- **Introducción**
- Implementar planes de Azure App Service
- Determinar los precios de los planes de Azure App Service
- Escalar vertical y horizontalmente Azure App Service
- Configurar autoescalado de Azure App Service
- Comprobación de conocimientos
- Resumen y recursos

#### **Configurar Azure App Service**

Aprende a configurar y monitorear instancias de Azure App Service, incluyendo ranuras de implementación.

- Introducción
- Implementar Azure App Service
- Crear una aplicación con App Service
- Explorar la integración y el despliegue continuo
- Crear ranuras de implementación
- Añadir ranuras de implementación
- Asegurar tu aplicación App Service
- Crear nombres de dominio personalizados
- Respaldar y restaurar tu aplicación App Service
- Usar Azure Application Insights
- Simulación interactiva en laboratorio
- Comprobación de conocimientos
- Resumen y recursos

#### **Configurar Azure Container Instances**

Aprende a configurar Azure Container Instances, incluyendo grupos de contenedores.

- Introducción
- Comparar contenedores con máquinas virtuales
- Revisar Azure Container Instances
- Implementar grupos de contenedores
- Revisar Azure Container Apps
- Simulación interactiva en laboratorio
- Comprobación de conocimientos
- Resumen y recursos

#### **Gestionar máquinas virtuales con la CLI de Azure**

Aprende a usar la CLI de Azure multiplataforma para crear, iniciar, detener y realizar otras tareas de gestión relacionadas con máquinas virtuales en Azure.

- ¿Qué es la CLI de Azure?
- Ejercicio: Crear una máquina virtual
- Ejercicio: Probar tu nueva máquina virtual
- Ejercicio: Explorar otras imágenes de VM
- Ejercicio: Dimensionar correctamente las VM
- Ejercicio: Consultar información del sistema y tiempo de ejecución sobre la VM

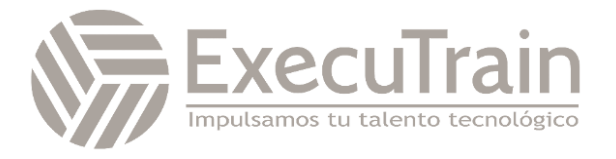

- Ejercicio: Iniciar y detener tu VM con la CLI de Azure
- Ejercicio: Instalar software en tu VM
- Resumen y limpieza

#### **Crear una máquina virtual con Windows en Azure**

Las máquinas virtuales (VM) de Azure te permiten crear recursos de cómputo dedicados en minutos que pueden ser utilizados como una máquina de escritorio o servidor físico.

- **Introducción**
- Crear una máquina virtual con Windows en Azure
- Ejercicio: Crear una máquina virtual con Windows
- Usar RDP para conectarse a máquinas virtuales de Windows en Azure
- Ejercicio: Conectarse a una máquina virtual con Windows usando RDP
- Configurar la configuración de red de la máquina virtual de Azure
- Resumen

#### **Alojar una aplicación web con Azure App Service**

Azure App Service te permite construir y alojar aplicaciones web en el lenguaje de programación de tu elección sin gestionar la infraestructura. Aprende a crear un sitio web a través de la plataforma de aplicaciones web alojadas en Azure App Service.

- **Introducción**
- Crear una aplicación web en el portal de **Azure**
- Ejercicio: Crear una aplicación web en el portal de Azure
- Preparar el código de la aplicación web
- Ejercicio: Escribir código para implementar una aplicación web
- Desplegar el código en App Service
- Ejercicio: Desplegar tu código en App Service
- Resumen

#### **Configurar redes virtuales**

Aprende a configurar redes virtuales y subredes, incluyendo direccionamiento IP.

- Introducción
- Planificar redes virtuales
- Crear subredes
- Crear redes virtuales
- Planificar el direccionamiento IP
- Crear direccionamiento IP público
- Asociar direcciones IP públicas
- Asignar o asignar direcciones IP privadas
- Simulación interactiva en laboratorio
- Comprobación de conocimientos
- Resumen y recursos

#### **Configurar grupos de seguridad de red**

Aprende a implementar grupos de seguridad de red y asegúrate de que las reglas del grupo de seguridad de red se apliquen correctamente.

- Introducción
- Implementar grupos de seguridad de red
- Determinar las reglas del grupo de seguridad de red
- Determinar las reglas efectivas del grupo de seguridad de red
- Crear reglas del grupo de seguridad de red
- Implementar grupos de seguridad de aplicaciones
- Simulación interactiva en laboratorio
- Comprobación de conocimientos
- Resumen y recursos

#### **Configurar emparejamiento de redes virtuales de Azure**

Aprende a configurar una conexión de emparejamiento de redes virtuales de Azure y abordar preocupaciones de tránsito y conectividad.

- Introducción
- Determinar los usos del emparejamiento de redes virtuales de Azure
- Determinar el tránsito de la puerta de enlace y la conectividad
- Crear emparejamiento de redes virtuales
- Extender el emparejamiento con rutas definidas por el usuario y encadenamiento de servicios
- Simulación interactiva en laboratorio
- Comprobación de conocimientos
- Resumen y recursos

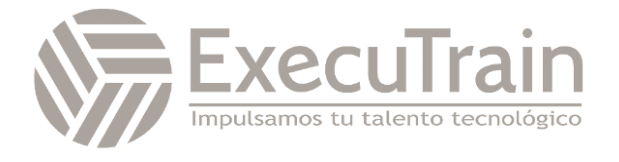

#### **Configurar enrutamiento de red y puntos de conexión**

Aprende a configurar rutas de red, incluyendo puntos de conexión y enlaces privados.

- **Introducción**
- Revisar rutas del sistema
- Identificar rutas definidas por el usuario
- Determinar los usos de los puntos de conexión del servicio
- Determinar los servicios de puntos de conexión del servicio
- Identificar los usos de enlaces privados
- Simulación interactiva en laboratorio
- Comprobación de conocimientos
- Resumen y recursos

#### **Configurar Azure Load Balancer**

Aprende a configurar un balanceador de carga interno o público.

- Introducción
- Determinar los usos de Azure Load Balancer
- Implementar un balanceador de carga público
- Implementar un balanceador de carga interno
- Determinar las SKU de balanceadores de carga
- Crear grupos de back-end
- Crear sondeos de salud
- Crear reglas de balanceador de carga
- Simulación interactiva en laboratorio
- Comprobación de conocimientos
- Resumen y recursos

#### **Configurar Azure Application Gateway**

Aprende a configurar Azure Application Gateway.

- **Introducción**
- Implementar Azure Application Gateway
- Determinar el enrutamiento de Azure Application Gateway
- Configurar componentes de Azure Application Gateway
- Comprobación de conocimientos
- Resumen y recursos

#### **Diseñar un esquema de direccionamiento IP para tu implementación de Azure**

Un buen esquema de direccionamiento IP de Azure proporciona flexibilidad, espacio para el crecimiento e integración con redes locales. El esquema asegura que la comunicación funcione para los recursos desplegados, minimiza la exposición pública de sistemas y da a la organización flexibilidad en su red. Si no se diseña adecuadamente, los sistemas podrían no poder comunicarse y se requeriría trabajo adicional para remediarlo.

- Introducción
- Direccionamiento IP de la red e integración
- Direccionamiento IP público y privado en Azure
- Planificar el direccionamiento IP para tus redes
- Ejercicio: Diseñar e implementar el direccionamiento IP para redes virtuales de Azure
- Resumen

#### **Distribuir tus servicios a través de redes virtuales de Azure e integrarlos usando emparejamiento de redes virtuales**

Usa el emparejamiento de redes virtuales para permitir la comunicación a través de redes virtuales de una manera segura y mínimamente compleja.

- Introducción
- Conectar servicios usando el emparejamiento de redes virtuales
- Ejercicio: Preparar redes virtuales para emparejamiento usando comandos de CLI de Azure
- Ejercicio: Configurar conexiones de emparejamiento de redes virtuales usando comandos de CLI de Azure
- Ejercicio: Verificar el emparejamiento de redes virtuales usando SSH entre máquinas virtuales de Azure
- Resumen

#### **Alojar tu dominio en Azure DNS**

Crea una zona DNS para tu nombre de dominio. Crea registros DNS para mapear el dominio a una dirección

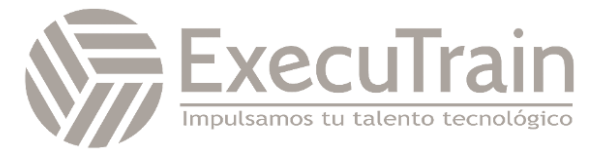

IP. Prueba que el nombre de dominio resuelve a tu servidor web.

- **Introducción**
- ¿Qué es Azure DNS?
- Configurar Azure DNS para alojar tu dominio
- Ejercicio: Crear una zona DNS y un registro A usando Azure DNS
- Resolver dinámicamente el nombre del recurso usando un registro de alias
- Ejercicio: Crear registros de alias para Azure DNS
- Resumen

#### **Gestionar y controlar el flujo de tráfico en tu implementación de Azure con rutas**

Aprende a controlar el tráfico de la red virtual de Azure implementando rutas personalizadas.

- Introducción
- Identificar las capacidades de enrutamiento de una red virtual de Azure
- Ejercicio: Crear rutas personalizadas
- ¿Qué es un NVA?
- Ejercicio: Crear un NVA y máquinas virtuales
- Ejercicio: Enrutar el tráfico a través del NVA
- Resumen

#### **Mejorar la escalabilidad y resiliencia de aplicaciones usando Azure Load Balancer**

Discutir los diferentes balanceadores de carga en Azure y cómo elegir la solución de balanceador de carga de Azure adecuada para cumplir con tus requisitos.

- Introducción
- Características y capacidades de Azure Load Balancer
- Configurar un balanceador de carga público
- Ejercicio: Configurar un balanceador de carga público
- Balanceador de carga interno
- Resumen

#### **Configurar copias de seguridad de máquinas virtuales**

Aprende a configurar copias de seguridad de máquinas virtuales incluyendo operaciones de restauración.

- Introducción
- Explorar opciones para proteger los datos de la máquina virtual
- Crear instantáneas de máquinas virtuales en Azure Backup
- Configurar opciones de copia de seguridad del almacén de servicios de recuperación de Azure
- Respaldar tus máquinas virtuales
- Restaurar tus máquinas virtuales
- Implementar eliminación suave para tu máquina virtual
- Implementar Azure Site Recovery
- Simulación interactiva en laboratorio
- Comprobación de conocimientos
- Resumen y recursos

#### **Configurar Azure Monitor**

Aprende a configurar Azure Monitor, incluyendo consultas al registro de actividades de Azure Monitor.

- Introducción
- Describir las capacidades clave de Azure Monitor
- Describir los componentes de Azure Monitor
- Definir métricas y registros
- Identificar datos y niveles de monitoreo
- Describir eventos del registro de actividades
- Consultar el registro de actividades
- Simulación interactiva en laboratorio
- Comprobación de conocimientos
- Resumen y recursos

#### **Configurar Log Analytics**

Aprende a configurar Log Analytics, incluyendo la estructuración de consultas.

- Introducción
- Determinar usos de Log Analytics
- Crear un espacio de trabajo de Log Analytics
- Crear consultas Kusto (KQL)
- Estructurar consultas de Log Analytics
- Comprobación de conocimientos
- Resumen y recursos

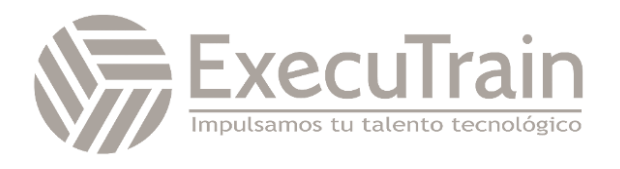

#### **Configurar Network Watcher**

Aprende a configurar Network Watcher y a solucionar problemas comunes de redes.

- **Introducción**
- Describir características de Azure Network Watcher
- Revisar diagnósticos de verificación de flujo de IP
- Revisar diagnósticos de siguiente salto
- Visualizar la topología de la red
- Comprobación de conocimientos
- Resumen y recursos

#### **Mejorar la respuesta a incidentes con alertas de Azure Monitor**

Responde a incidentes y actividades en tu infraestructura a través de las capacidades de alertas de Azure Monitor.

- **Introducción**
- Explorar los diferentes tipos de alertas que soporta Azure Monitor
- Usar alertas de métricas para alertar sobre problemas de rendimiento en tu entorno de Azure
- Ejercicio: Usar alertas de métricas para alertar sobre problemas de rendimiento en tu entorno de Azure
- Usar alertas de registros para alertar sobre eventos en tu aplicación
- Usar alertas del registro de actividades para alertar sobre eventos dentro de tu infraestructura de Azure
- Usar grupos de acciones y reglas de procesamiento de alertas para enviar notificaciones cuando se dispare una alerta
- Ejercicio: Usar una alerta del registro de actividades y un grupo de acciones para notificar a los usuarios sobre eventos en tu infraestructura de Azure
- Resumen

#### **Analizar tu infraestructura de Azure usando registros de Azure Monitor**

Usa los registros de Azure Monitor para extraer información valiosa sobre tu infraestructura a partir de los datos de los registros.

- Introducción
- Características de los registros de Azure Monitor
- Crear consultas básicas de registros de Azure Monitor para extraer información de los datos de los registros
- Ejercicio: Crear consultas básicas de registros de Azure Monitor para extraer información de los datos de los registros
- Resumen

#### **Monitorear tus máquinas virtuales de Azure con Azure Monitor**

Aprende a monitorear tus máquinas virtuales de Azure usando Azure Monitor para recopilar y analizar métricas y registros del host y del cliente de VM.

- Introducción
- Monitoreo para máquinas virtuales de Azure
- Monitorear datos del host de la VM
- Usar Metrics Explorer para ver métricas detalladas del host
- Recopilar contadores de rendimiento del cliente usando VM insights
- Recopilar registros de eventos del cliente de la VM
- Resumen

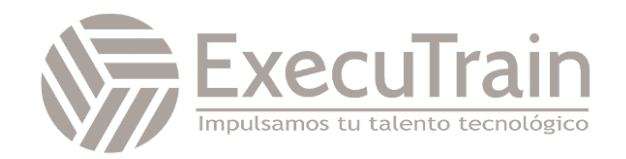